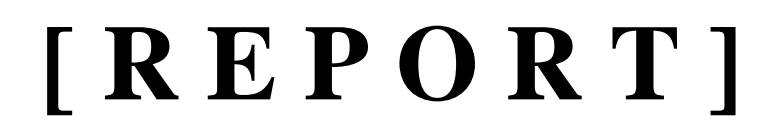

**정보통신공학전공 200301582 김성태**

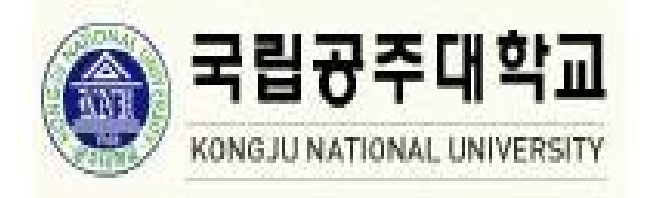

# **1. 삽입정렬**

### **알고리즘 설명 [http://www.cse.iitk.ac.in/users/dsrkg/cs210/applets/sortingII/insertionSort/in](http://www.cse.iitk.ac.in/users/dsrkg/cs210/applets/sortingII/insertionSort/insertionSort.html) [sertionSort.html](http://www.cse.iitk.ac.in/users/dsrkg/cs210/applets/sortingII/insertionSort/insertionSort.html)**

## **개념**

 삽입 정렬은 사람들이 카드 놀이를 할 때 손에 쥔 카드를 정렬하는 것과 방법이 같다. 왼손에 아 무것도 쥐지 않고 , 카드는 탁자 위에 뒤집힌 채 쌓여 있다고 하자 . 이제 탁자에서 카드를 한 장씩 가져와 왼손의 적절한 위치에 그것을 삽입한다 . 카드를 삽입할 적절한 위치를 찾기 위해서 새 카 드를 이미 왼손에 들고 있는 카드와 오른쪽에서 왼쪽 방향으로 차례대로 비교해보면 된다. 왼손 에 있는 카드는 항상 정렬되어 있고 그것은 탁자에서 처음에, 가장 윗부분에 쌓여 있던 카드들이 다.

#### **의사 코드**

#### **Insertion-Sort**

**for**  $i < -2$  **to** length[A] **do** key <- A[j] ※ A[j] 를 정렬된 수열 A[1.. j – 1] 속에 삽입하기  $i < -i - 1$ **while**  $i > 0$  and  $A[i] > key$ **do**  $A[i + 1] < A[i]$  $i < i - 1$ A[i + 1] <- key

#### **구현 소스**

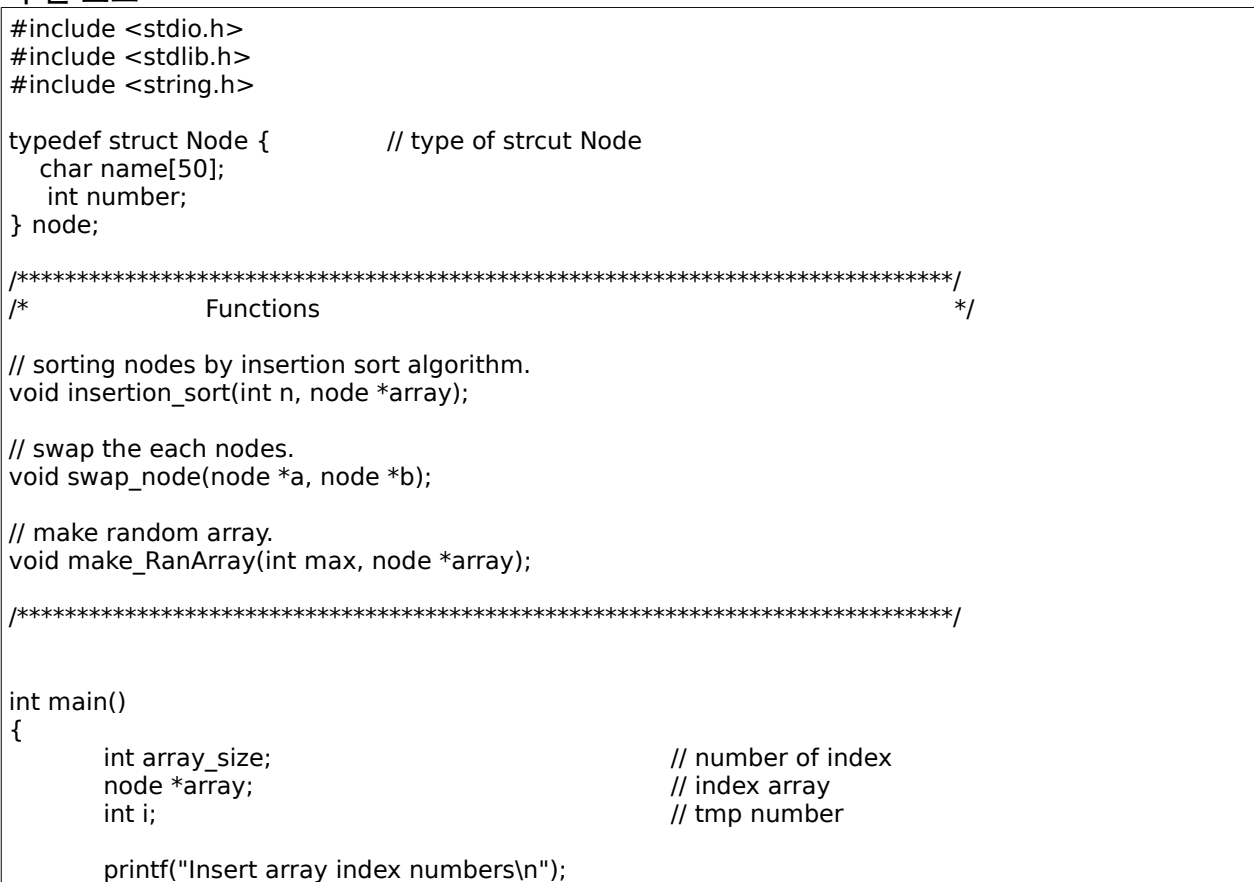

```
printf("Insert : "); 
        scanf("%d", &array_size); 
        array = (node * )malloc(array\_size * sizeof(node));
        make_RanArray(array_size, array); 
        printf("\n\nBefore insertion_sort\n"); 
        printf("Name : "); 
        for(i = 0; i < array size; i++)
                printf("%s ", array[i].name); 
        putchar('\n'); 
        printf("Number : "); 
        for(i = 0; i < array_size; i++) 
                printf("%d ", array[i].number); 
        putchar('\n'); 
       insertion_sort(array_size, array); 
        printf("\n\nAfter insertion_sort\n");
        printf("Name : "); 
        for(i = 0; i < array_size; i++) 
                printf("%s ", array[i].name); 
        putchar('\n'); 
        printf("Number : "); 
        for(i = 0; i < \text{array\_size}; i + +1)
                printf("%d ", array[i].number); 
        putchar('\n'); 
       return 0; 
} 
/* 삽입정렬 함수 */
void insertion_sort(int n, node *array) 
{ 
       int i, j; 
       node x; 
       for(i = 1; i < n; i++) {
               strcpy(x.name, array[i].name); 
                x.number = array[i].number;
               j = i - 1;while(j >= 0 && strcmp(array[j].name, x.name) > 0) {
                        swap_model(\&array[j + 1], \&array[j]);j--; 
                } 
                swap node(\&array[j + 1], \&x);} 
} 
/* swap 함수. 노드간의 내용을 바꾸어 준다 . */
void swap_node(node *a, node *b) 
{ 
        node tmp; 
        strcpy(tmp.name, b->name); 
        tmp_number = b->number;
        strcpy(b->name, a->name); 
       b->number = a->number; 
       strcpy(a->name, tmp.name); 
        a->number = tmp.number; 
} 
/* 임의의 중복되지 않는 max 개의 배열을 만들어주는 함수 */
```

```
void make_RanArray(int max, node *array) 
{ 
       int i, tmp_number; 
      char char_tmp; 
       chartmp = 'a';for(i = 0; i < max; i++) { /* max번 만큼 반복하여 */
              array[i].number = i; /* 각각의 노드마다 0부터 max – 1 까지의 숫자를 입력한다 */
              if(i != 0) /* i 값이 0일때는 무시 */
                     strcpy(array[i].name, array[i - 1].name); 
              array[i].name[i] = char_tmp + i;array[i].name[i + 1] = \sqrt{0};
       } 
      tmp_number = max; 
     /* 노드들의 배열을 임의대로 섞어 준다. */for(i = 0; i < tmp_number; i++)swap_node(&array[rand() % (max - 1)], &array[--tmp_number]); 
      for(i = 0; i < max; i++)array[i].number = i;}
```
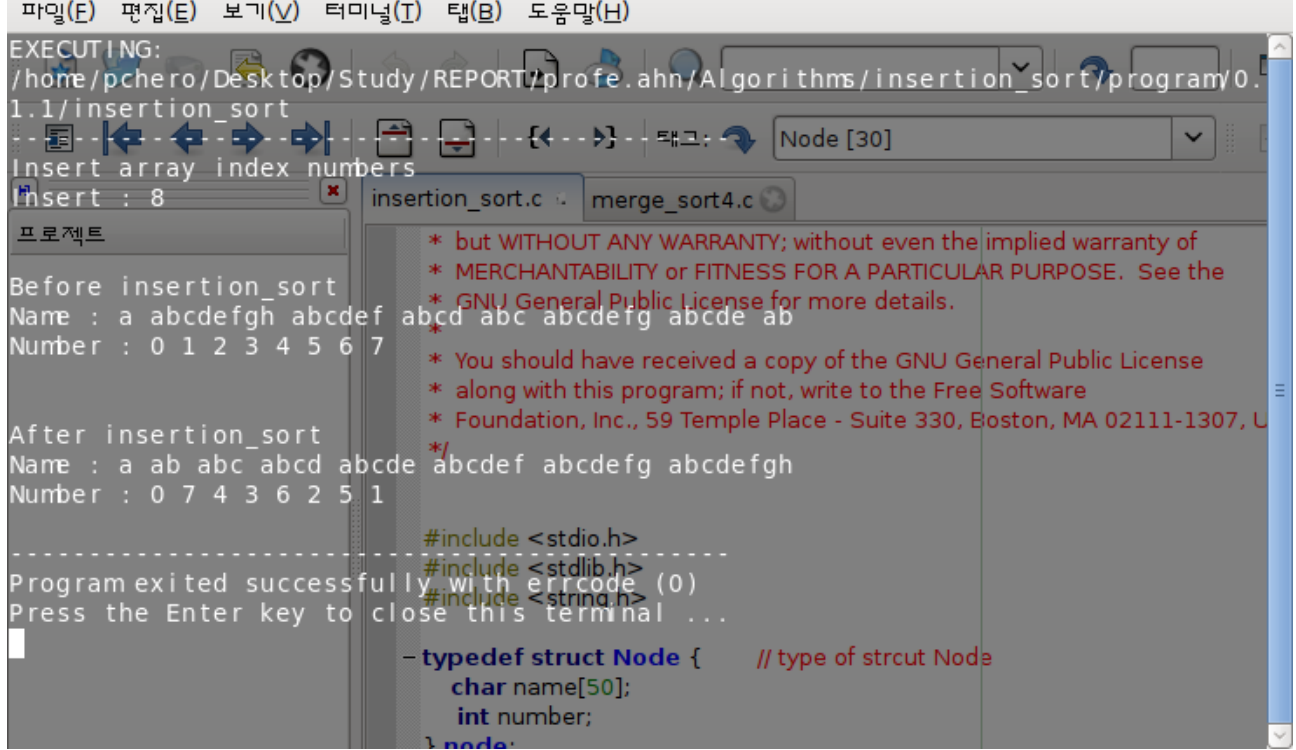

## **2. 선택정렬**

### 알고리즘 설명 http://www.cse.iitk.ac.in/users/dsrkg/cs210/applets/sortingII/selectionSort/s electionSort.html

### 개념

정렬되지 않은 데이터 중에서 가장 작은 혹은 가장 큰 데이터를 선택해서 정렬된 데이터에 삽입 하는 방법. 김성태, 김윤겸, 방영배,....등등의 명함이 있을 때, 이를 하나씩 집어서 가, 나, 다 순으로 정렬하 는 방법.

## 의사 코드

void selectionsort(int n, keytype S[])  $\{$ index I, j, smallest; **for** $(i = 1; 1 \leq n - 1; i++)$  { smallest  $= i$ ; **for** $(i = i + 1; j \leq n; j++)$  $if(S[j] < S[smallest])$ smallest =  $j$ ; exchage S[i] and S[smallest]; ٦

## 그혀 ㅅㅅ

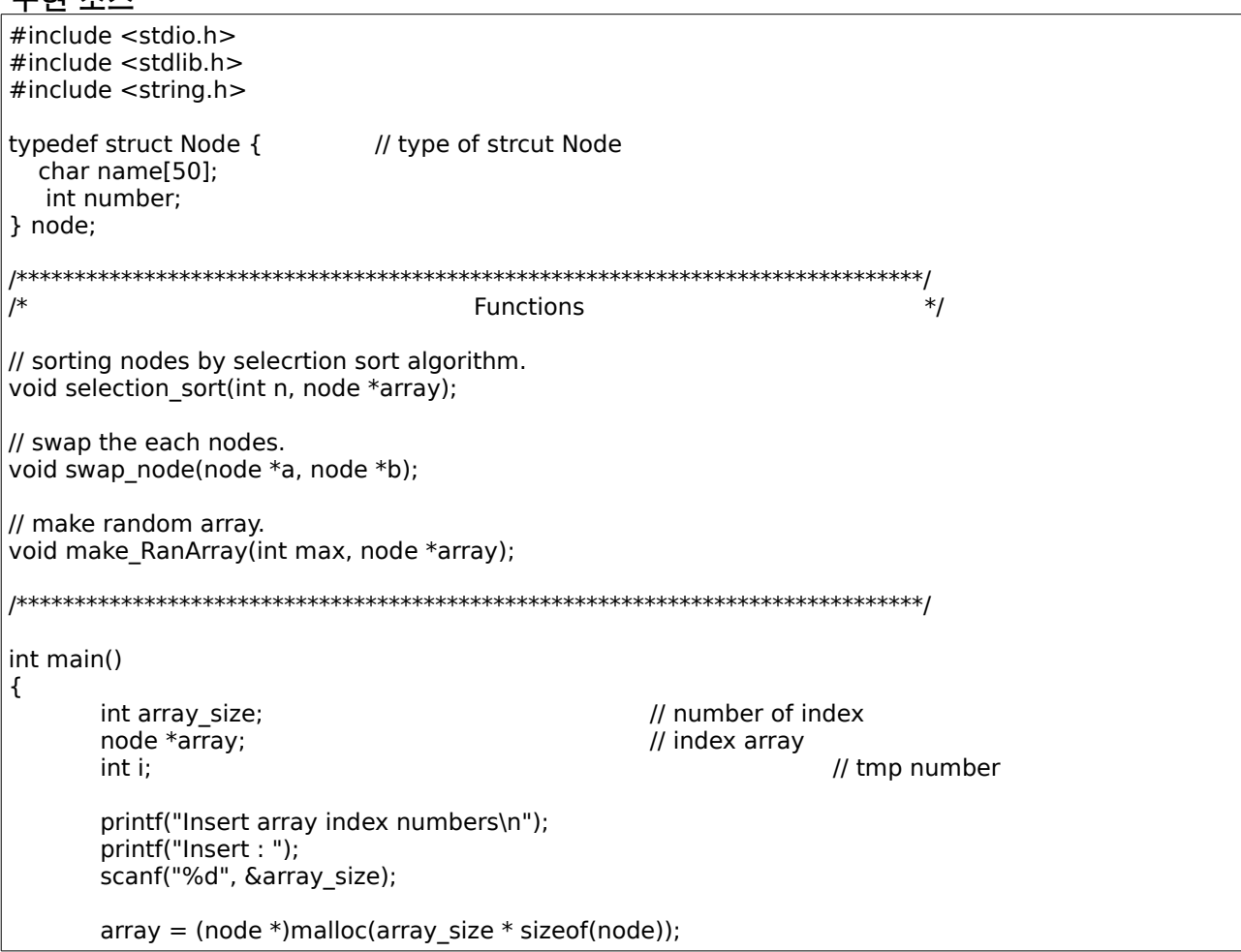

```
make_RanArray(array_size, array); 
       printf("\n\nBefore selecrtion_sort\n"); 
       printf("Name : "); 
        for(i = 0; i < array_size; i++) 
                printf("%s ", array[i].name); 
       putchar('\n'); 
       printf("Number : "); 
       for(i = 0; i < array size; i++)
               printf("%d ", array[i].number); 
       putchar('\n'); 
       selection_sort(array_size, array); 
       printf("\n\nAfter selection_sort\n"); 
       printf("Name : "); 
       for(i = 0; i < \text{array\_size}; i++)
               printf("%s ", array[i].name); 
       putchar('\n'); 
       printf("Number : "); 
        for(i = 0; i < array_size; i++) 
                printf("%d ", array[i].number); 
       putchar('\n'); 
       return 0; 
} 
/* 선택 정렬 */
void selection_sort(int n, node *array) 
{ 
       int i, j, smallest; 
       for(i = 0; i < n - 1; i + +) {
               smallest = i; /* smallest 값을 얻는다. */
               for(j = i + 1; j < n; j + +1)
                       if(strcmp(array[j].name, array[smallest].name) < 0) 
                               smallest = j; /* 다음의 노드와 비교하여 smallest값을 변경 */
                       swap_node(&array[i], &array[smallest]); /* 서로간의 노드를 교환 */
       } 
} 
/* swap 함수. 서로간의 노드들의 값을 바꿔준다 . */
void swap_node(node *a, node *b) 
{ 
       node tmp; 
       strcpy(tmp.name, b->name); 
       tmp.number = b->number; 
       strcpy(b->name, a->name); 
       b->number = a->number; 
       strcpy(a->name, tmp.name); 
       a->number = tmp.number;
} 
/* 중복되지 않는 n개의 배열을 만드는 함수 */
void make_RanArray(int max, node *array) 
{ 
       int i, tmp_number; 
       char char_tmp; 
       char\_tmp = 'a';for(i = 0; i < max; i + 1) {
               array[i].number = i;
```

```
if(i != 0)strcpy(array[i].name, array[i - 1].name); 
               array[i].name[i] = char_tmp + i;array[i].name[i + 1] = \sqrt{0};
       } 
       tmp_number = max;
       for(i = 0; i < tmp_number; i++)
               swap_node(&array[rand() % (max - 1)], &array[--tmp_number]);
       for(i = 0; i < max; i++)array[i].number = i;}
```
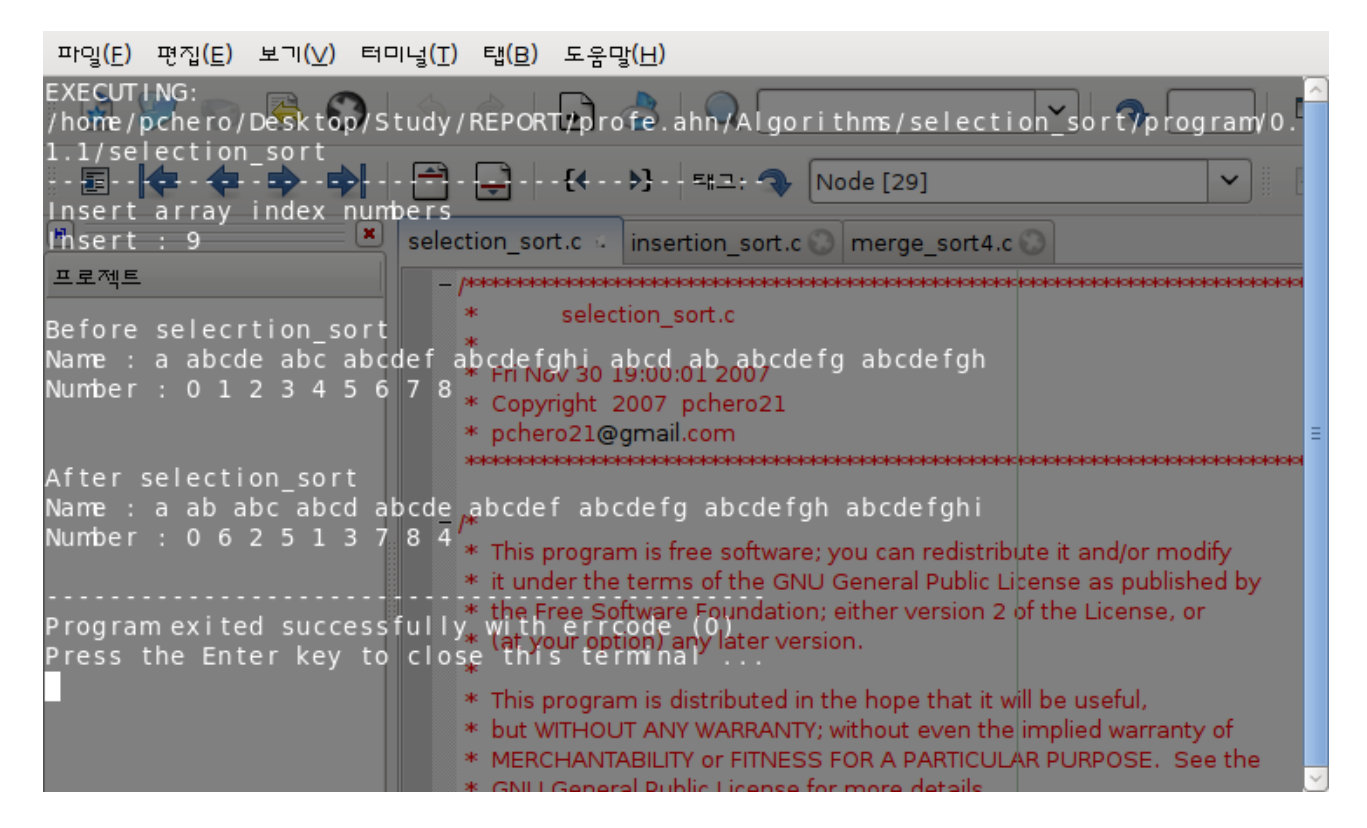

## **3. 합병정렬 – 1**

## **알고리즘 설명 [http://www.cse.iitk.ac.in/users/dsrkg/cs210/applets/sortingII/mergeSort/mer](http://www.cse.iitk.ac.in/users/dsrkg/cs210/applets/sortingII/mergeSort/mergeSort.html) [geSort.html](http://www.cse.iitk.ac.in/users/dsrkg/cs210/applets/sortingII/mergeSort/mergeSort.html)**

### **개념**

 기존의 합병정렬을 동적 계획법을 이용하여 구현한다. 기존의 합병정렬 수행시 단독아이템(singleton) 배열이 될 때까지 배열을 분할하지만, 동적 계획 법으로 구성할 경우, 이와 같은 분할을 할 필요가 없다.

#### **의사 코드**

```
void mergesort(int n, keytype S[])
{
       int m;
       index low, mid, high, size;
       m = 2^{\wedge}(lg n);
       size = 1;
        repeat(lg m times) {
               for(low = 1; low <= m - 2 * size + 1; low = low + 2 *size) {
                        mid = low + size - 1;high(minimum(low + 2 * size - 1, n);
                        merge3(low, mid, high, S);
                }
               size = 2 * size;}
```
#### **구현 소스**

}

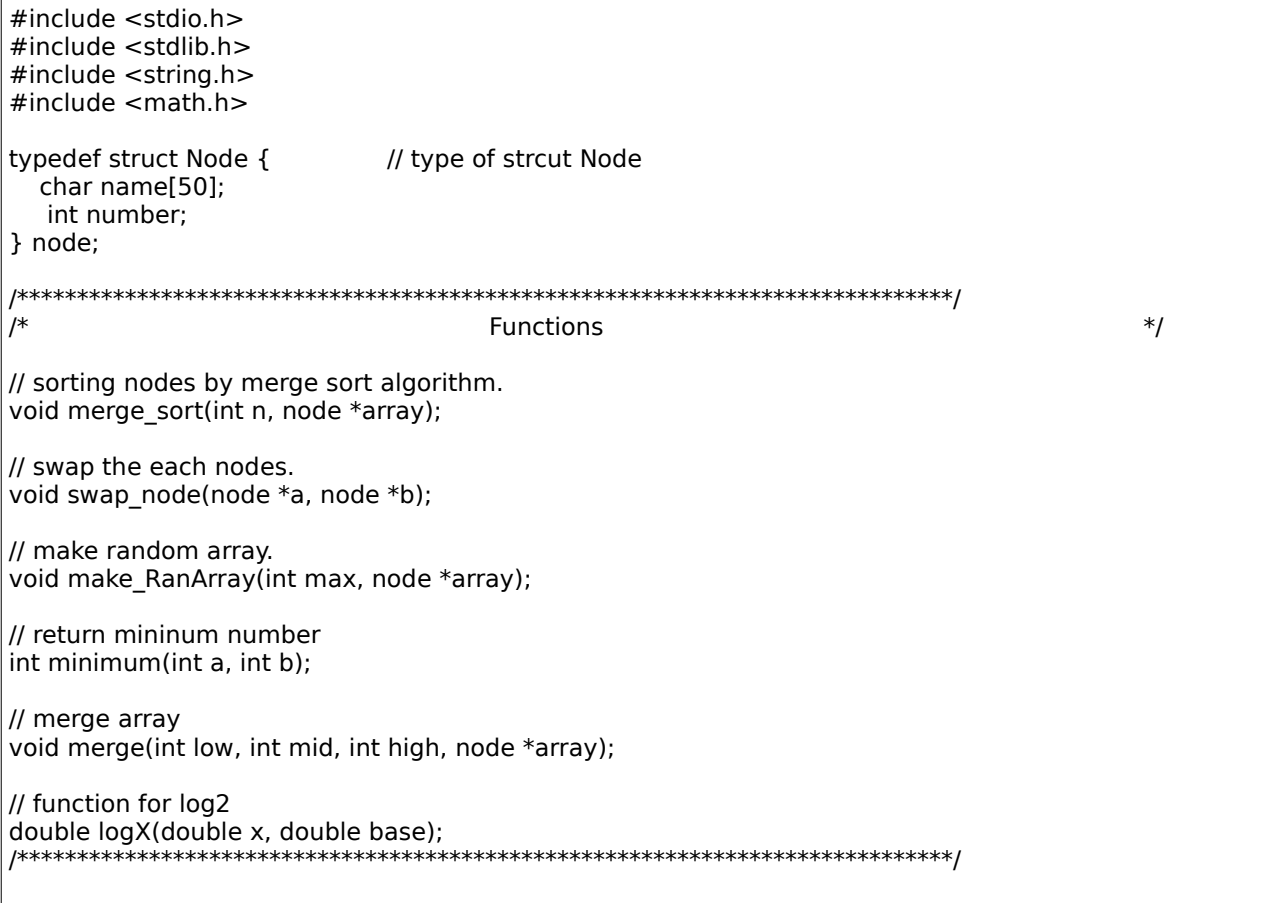

```
int main() 
{ 
       int array_size; \frac{1}{2} // number of index
       node *array; \frac{1}{2} // index array
       int i; // tmp number 
       printf("Insert array index numbers\n"); 
       printf("Insert : "); 
       scanf("%d", &array_size); 
       array = (node * )malloc(array_size * sizeof(node));
       make_RanArray(array_size, array); 
       printf("\n\nBefore merge_sort\n"); 
       printf("Name : "); 
       for(i = 0; i < array_size; i++)printf("%s ", array[i].name); 
       putchar('\n'); 
       printf("Number : "); 
        for(i = 0; i < array_size; i++) 
               printf("%d ", array[i].number); 
       putchar('\n'); 
       merge_sort(array_size, array); 
       printf("\n\nAfter merge_sort\n"); 
       printf("Name : "); 
        for(i = 0; i < array_size; i++) 
               printf("%s ", array[i].name); 
       putchar('\n'); 
       printf("Number : "); 
       for(i = 0; i < \arctan\left(\frac{1}{2} + \frac{1}{2}\right)printf("%d ", array[i].number); 
       putchar('\n'); 
       return 0; 
} 
/* 개량된 합병정렬 */
void merge_sort(int n, node *array) 
{ 
       int m; 
       int low, mid, high, size; 
       int i, tmp; 
       m = pow(2, (int)ceil(logX(n, 2.0))); /* 배열의 크기를 2의 거듭제곱으로 취함 */
       size = 1;
       for(i = 0; i < (int)ceil(logX(m, 2.0)); i++) {
               for(low = 0; low <= m - (2 * size) + 1; low = low + (2 * size)) {
                       mid = low + size - 1;high = minimum(low + 2 * size - 1, n - 1);
                       merge(low, mid, high, array); 
               } 
               size = 2 * size:
       } 
} 
/* 개량된 합병 알고리즘 */
void merge(int low, int mid, int high, node *array) 
{ 
       int i , j, k; 
       int tmp, count tmp;
       node array_tmpLow[mid - low + 1], array_tmpHigh[high - mid + 1];
       if(low >= high || mid >= high)
               return;
```

```
count tmp = 0;for(tmp = low; tmp \le = mid; tmp++) {
               strcpy(array_tmpLow[count_tmp].name, array[tmp].name); 
               array_tmpLow[count_tmp].number = array[tmp].number; 
               count tmp++;} 
       count tmp = 0;for(tmp = mid + 1; tmp \le = high; tmp++) {
               strcpy(array_tmpHigh[count_tmp].name, array[tmp].name); 
               array_tmpHigh[count_tmp].number = array[tmp].number; 
               count_tmp++; 
       } 
       j = k = low;i = mid + 1;while(j \le = mid && i \le = high) {
               if(strcmp(array_tmpLow[j - low].name, array_tmpHigh[i - mid - 1].name) < 0) { 
                       swap_node(&array[k], &array_tmpLow[j - low]); 
                      j++;} else { 
                      swap_node(&array[k], &array_tmpHigh[i - mid - 1]); 
                      i++;} 
               k++;} 
       if(i > high)for(; j \le mid; j++1)
                      swap_node(&array[k++], &array_tmpLow[j - low]); 
       else 
               for(; i \leq high; i++)
                       swap_node(&array[k++], &array_tmpHigh[i - mid - 1]); 
} 
/* 노드들을 서로 바꿔주는 swap */
void swap_node(node *a, node *b) 
{ 
       node tmp; 
       strcpy(tmp.name, b->name); 
       tmp.number = b->number; 
       strcpy(b->name, a->name); 
       b->number = a->number;
       strcpy(a->name, tmp.name); 
       a->number = tmp.number;
} 
void make_RanArray(int max, node *array) 
{ 
       int i, tmp_number; 
       char char tmp;
       char tmp = 'a';for(i = 0; i < max; i++) {
               arrav[i].number = i;
               if(i != 0)strcpy(array[i].name, array[i - 1].name); 
               array[i].name[i] = char tmp + i;
               array[i].name[i + 1] = \sqrt{0};
       } 
       tmp_number = max;
```

```
for(i = 0; i < tmp_number; i++)
                swap_node(&array[rand() % (max - 1)], &array[--tmp_number]);
        for(i = 0; i < max; i++)array[i].number = i;} 
int minimum(int a, int b) 
{ 
        return (a > b) ? b : a;
} 
double logX(double x, double base) { 
  return log(x) / log(base); 
}
```
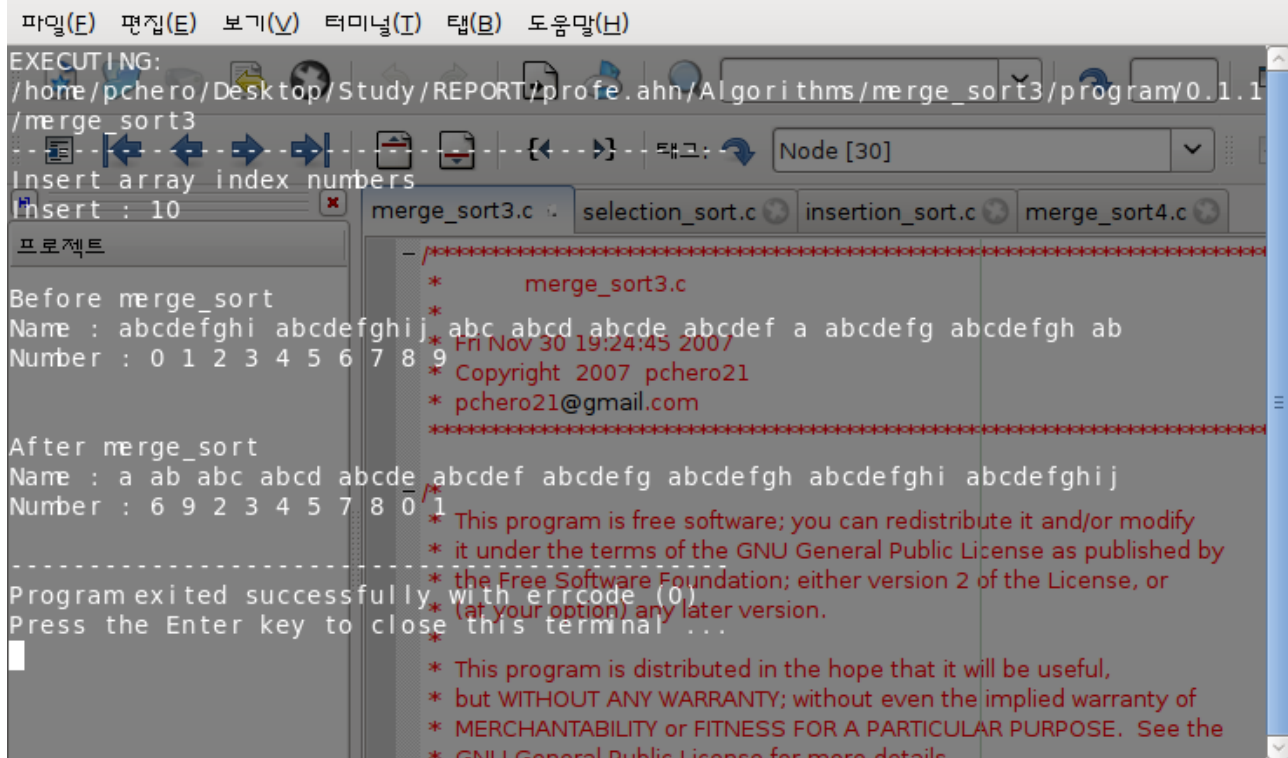

## **4. 합병정렬 – 2**

### **알고리즘 설명 [http://www.cse.iitk.ac.in/users/dsrkg/cs210/applets/sortingII/mergeSort/mer](http://www.cse.iitk.ac.in/users/dsrkg/cs210/applets/sortingII/mergeSort/mergeSort.html) [geSort.html](http://www.cse.iitk.ac.in/users/dsrkg/cs210/applets/sortingII/mergeSort/mergeSort.html)**

### **개념**

 기존의 합병정렬을 개량하는 두번째 알고리즘이다. 정렬 문제는 보통은 키값을 가지고 레코드를 결정한다. 만약 레코드가 크다면 합병정렬이 사용하 는 추가적인 저장장소 사용량은 상당할 수 있다. 각 레코드에 링크(link) 필드를 추가하여 추가적 인 저장장소를 절약할 수 있다 . 그러면 레코드를 옮기는 대신 링크를 조정하여 레코드를 정렬된 연결된 리스트로 정렬한다. 이는 추가적인 레코드 배열을 만들 필요가 없다는 의미이다. 링크로 쓰여진 저장장소는 큰 레코드에 비해서 훨씬 작으므로, 절약되는 저장장소의 크기는 꽤 된다. 더 구나, 링크를 조정하는 데 드는 시간은 큰 레코드를 옮기는 데 필요한 시간보다 작으므로, 시간절 약도 된다.

**의사 코드**

| struct node<br>€                                              |                                                                                                    |
|---------------------------------------------------------------|----------------------------------------------------------------------------------------------------|
|                                                               | keytype key;<br>index link;                                                                                                    |
| };                                                            |                                                                                                    |
| $\{$                                                          | void mergesort4(index low, index high, index& megedlist)                                                                                                    |
|                                                               | index mid, list1, list2;<br>$if(low == high)$ {<br>mergedlist $=$ low;<br>$S[mergedlist] = low;$                                                                                                    |
|                                                               | } else $\{$<br>$mid = (low + high) / 2;$<br>mergesort4(low, mid, list1);<br>mergesort4(mid + 1; high; list2);<br>merge4(list1, list2, mergedlist);                                                                                                    |
| }                                                             | }                                                                                                    |
| void merge4(index list1, index list2, index& mergedlist)<br>€ |                                                                                                    |
|                                                               | index lastsorted;<br>$if(S[list1].key < S[list2].key)$ {<br>$merge$ dlist = list1;<br>$list1 = S[list1].link;$<br>} else $\{$<br>$mergedlist = list2;$<br>$list2 = S(list2].link;$<br>}<br>lastsorted = mergedlist;                                                                |
|                                                               | <b>while</b> (list1 != $0 \& 0$ list2 != 0)<br>$if(S[list1].key < S[list2].key)$ {<br>$S[lastsorted].$ link = list1;<br>$lastsorted = list1;$<br>$list1 = S[list1].link;$<br>$\}$ else $\{$<br>$S[lastsorted].$ link = list2;<br>$lastsorted = list2;$<br>$list2 = S[list2].link;$ |
|                                                               | }<br>$if(list1 == 0)$<br>S[lastsorted].link = list2;                                                                                                    |
|                                                               | else<br>$S[lastsorted].$ link = list1;                                                                                                    |

|}

```
구현 소스
#include < stdio.h>
#include <stdlib.h>
typedef struct Node {
                           // type of strcut Node
      int number:
       struct Node *link;
} node;
\overline{I^*}Functions
                                  */* preform merge sort on the linked list */
node *mergesort(node *head);
/* merge the lists.. */node *merge(node *head one, node *head two);
/* make random array */void make RanArray(int max, node *array);
/* swap the each nodes */void swap node(node *a, node *b);
int main(void)
\{node *array;
      node *head:
      node *current:
       node *next;
      int array size;
      int i:
      head = NULL:printf("Insert array index numbers\n");
       printf("Insert:");
       scanf("%d", &array size);
       array = (node * )malloc(array\_size *sizeof(node));
       make RanArray(array size, array);
       printf("\n\nBefore merge_sort\n");
       printf("Array:");
       for(current = array, i = 0; current != NULL; current = current->link)
             printf("%d", current->number);
       putchar('\n'):
       /* sort the list */array = mergesort(array);
       /* print the list */printf("\n\nAfter merge sort\n");
       printf("Array:");
       for(current = array, i = 0; current != NULL; current = current->link)
              printf("%d", current->number);
       putchar('\n'):
       /* done... */
```

```
return 0; 
} 
/* preform merge sort on the linked list */
/* 하나의 전체적인 노드를 분할한다. */
node *mergesort(node *head) 
{ 
       node *head_one; 
       node *head_two; 
       if((head == NULL) || (head > link == NULL))return head; 
       head\_one = head;head_two = head->link;
       while((head_two != NULL) \&\& (head_two->link != NULL)) {
              head = head->link;
              head_two = head->link->link; 
       } 
       head_two = head->link; 
       head->link = NULL;
       return merge(mergesort(head_one), mergesort(head_two)); 
} 
/* merge the lists.. */ 
/* 나눠진 노드들의 크기를 비교하고 정렬한다. */
node *merge(node *head_one, node *head_two) 
{ 
       node *head_three; 
       if(head_one == NULL) 
              return head_two; 
       if(head_two == NULL) 
              return head_one; 
       if(head_one->number < head_two->number) { 
              head_three = head_one; 
       head_three->link = merge(head_one->link, head_two); 
       } else { 
              head_three = head_two; 
              head_three->link = merge(head_one, head_two->link); 
       } 
       return head_three; 
} 
/* 노드들의 내용을 서로 바꾸어주는 함수 */
void swap_node(node *a, node *b) 
{ 
       node tmp; 
       tmplink = b > link;tmp.number = b->number; 
       b->link = a->link;
       b->number = a->number;
       a->link = tmp.link;
       a->number = tmp.number; 
} 
/* 중복되지 않는 max개의 랜덤한 노드를 만드는 함수 */
void make_RanArray(int max, node *array)
```

```
{ 
       int i, tmp_number; 
       for(i = 0; i < max; i++)array[i].number = i; 
       tmp_number = max;for(i = 0; i < temp_number; i++)swap_node(&array[rand() % (max - 1)], &array[--tmp_number]); 
       for(i = 0; i < max - 1; i++)array[i].link = \&array[i + 1];array[max].link = 0;
}
```
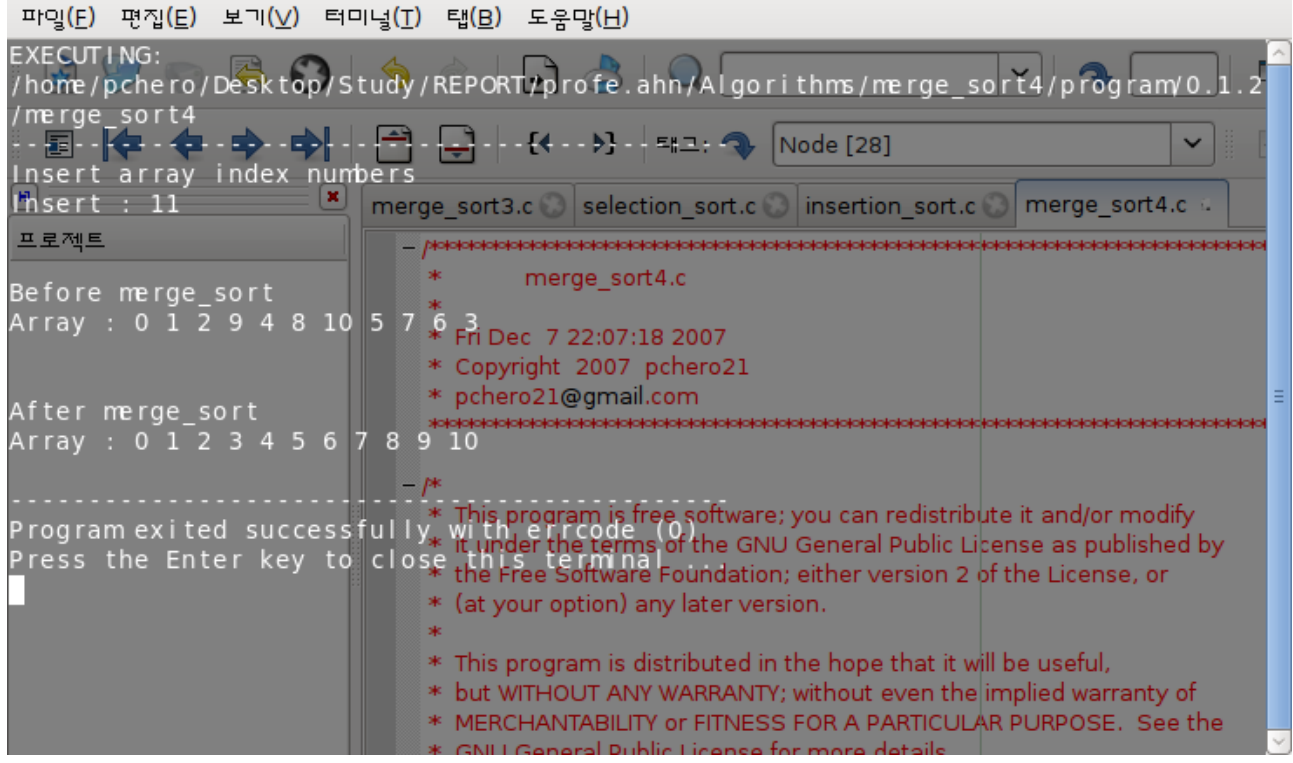

## **5. 빠른정렬**

**/\*\*\*\*\*\*\*\*\*\*\*\*\*\*\*\*\*\*\*\*\*\*\*\*\*\*\*\*\*\*\*\*\*\*\*\*\*\*\*\*\*\*\*\*\*\*\*\*\*\*\*\*\*\*\*\*\*\*\*\*\*\*\*\*\*\*\*\*\*\*\*\*\*\*\*\*\*\*\*\*\*\*/ \* 죄송합니다.. 교재 7장에 나오는 향상된 빠른 정렬 알고리즘은 구현하지 못했습니다 . \* \* 지금 나오는 소스는 예전에 구현한 빠른정렬 구현 소스입니다 . \* \* 책에서 설명하는 알고리즘을 이해하지 못했습니다 ..;; \* /\*\*\*\*\*\*\*\*\*\*\*\*\*\*\*\*\*\*\*\*\*\*\*\*\*\*\*\*\*\*\*\*\*\*\*\*\*\*\*\*\*\*\*\*\*\*\*\*\*\*\*\*\*\*\*\*\*\*\*\*\*\*\*\*\*\*\*\*\*\*\*\*\*\*\*\*\*\*\*\*\*\*/**

#### **알고리즘 설명**

**[http://www.cse.iitk.ac.in/users/dsrkg/cs210/applets/sortingII/quickSort/quick](http://www.cse.iitk.ac.in/users/dsrkg/cs210/applets/sortingII/quickSort/quickSort.html) [Sort.html](http://www.cse.iitk.ac.in/users/dsrkg/cs210/applets/sortingII/quickSort/quickSort.html)**

## **개념**

빠른 정렬은 원소 수가 n 개인 입력 배열을 최악의 경우 세타(n^2) 에 정렬하는 알고리즘이다. 이렇게 최악의 수행시간은 많이 들지만, 실제 문제에서는 퀵 정렬이 가장 좋은 경우가 많다. 평균 수행시간이 세타(n lg n)으로 매우 효율적이고, 세타(n lg n) 표현에 숨겨진 상수 인자도 매우 작 기 때문이다. 게다가 퀵 정렬은 내부 정렬이고, 가상 메모리 환경에서도 잘 작동한다.

#### **의사 코드**

```
Quicksort(A, p, r)
if p < rthen q <- Partition(A, p, r)
             Quicksort(A, p, q - 1)
             Quicksort(A, q + 1, r)Partition(A, p, r)
x < -A[r]i < p - 1for j <- p to r – 1
       do if A[i] < xthen i < -i + 1A[i] <-> A[j] ※ 교환
A[i + 1] <-> A[r] ※ 교환
return i + 1
```
#### **구현 소스**

```
#include <stdio.h> 
#include <stdlib.h> 
void quickSort(int low, int high); 
void partition(int low, int high, int *pivotpoint); 
void swap(int *a, int *b); 
int *S; 
int main(int argc, int **argv) 
{ 
         int i, j; 
         int arr_size; 
         printf("insert number of array : "); 
         scanf("%d", &arr_size); 
         S = (int*)malloc(sizeof(int) * arr_size);
         // 난수 발생. 
         i = arr size;
         for(i = 0; i < \text{arr\_size}; i++)
```

```
S[i] = i;for(i = 0; i < (arr_size -1); i++)
                 swap(\&S[rand() % j], &S[--j]);
        quickSort(0, (arr_size - 1)); 
        for(i = 0; i < \text{arr_size}; i++)
                 printf("%d, ", S[i]); 
        printf("\n"); 
        free(S); 
        return 0; 
} 
void quickSort(int low, int high) 
{ 
        int pivotpoint; 
        if(high > low) {
                 partition(low, high, &pivotpoint); 
                 quickSort(low, pivotpoint - 1); 
                 quickSort(pivotpoint + 1, high); 
        } 
} 
void partition(int low, int high, int *pivotpoint) 
{ 
        int i, j; 
        int pivotitem; 
        pivotitem = S[low]; 
        j =low;
        for(i = low + 1; i \le m high; i + +) {
                 if(S[i] < pivotitem) { 
                          j++; 
                          swap(&S[i], &S[j]); 
                 } 
        } 
        *pivotpoint = j;swap(&S[low], &S[*pivotpoint]); 
} 
void swap(int *a, int *b) 
{ 
        int temp; 
        temp = *a;
        *a = *b;*b = temp;}
```
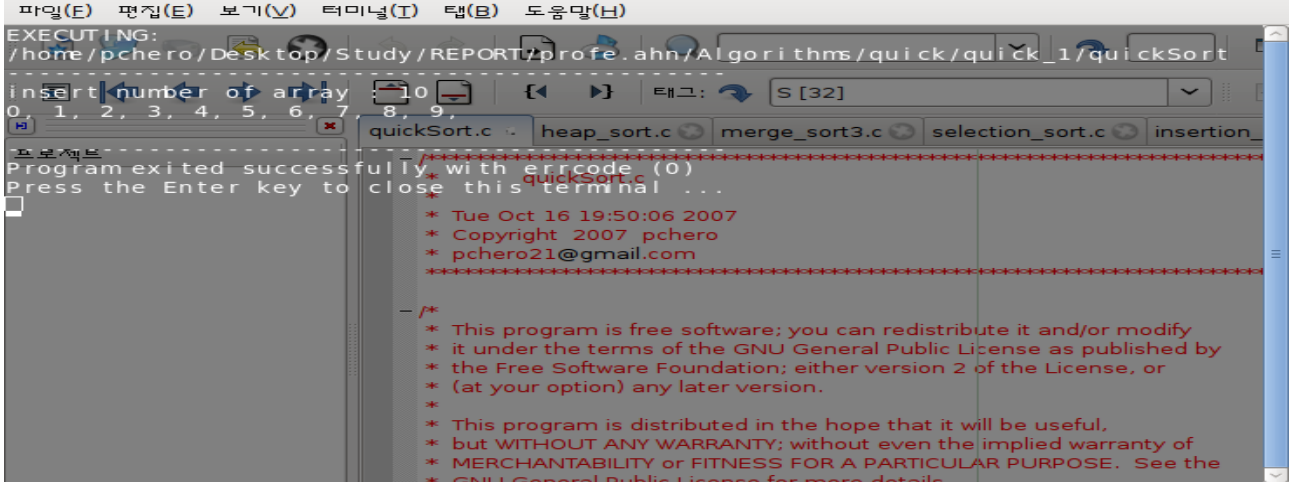

## **6. 힙정렬**

 **알고리즘 설명 [http://www.cse.iitk.ac.in/users/dsrkg/cs210/applets/sortingII/heapSort/heap](http://www.cse.iitk.ac.in/users/dsrkg/cs210/applets/sortingII/heapSort/heapSort.html) [Sort.html](http://www.cse.iitk.ac.in/users/dsrkg/cs210/applets/sortingII/heapSort/heapSort.html)**

#### **개념**

힙 (이진) 힙 자료구조는 완전 이진 트리로 볼 수 있는 배열 객체이다 . 트리의 각 노드는 배열에서 그 노드의 값을 저장하는 원소와 대응한다. 이 트리의 가장 낮은 으을 빼고는 완전히 차 있고, 가장 낮은 층은 왼쪽부터 채운다. 힙을 나타내는 배열 A는 두 가지 인자를 갖는다. 배열 A에 있는 원소 의 개수를 나타내는 length[A]와 배열 A의 원소 중 힙에 속하는 원소의 개수를 나타내는 heapsize[A]이다. 그리고 heap-size[A] <= length[A]이다. 다시 말해서 A[1...length[A]]에 있는 값 들이 다 유용할 수는 있지만, A[heap-size[A]] 뒤에 있는 것들은 힙의 원소가 아니다. 트리의 루 트는 A[1]이다. 그리고 노드의 인덱스 i 가 주어지면 부모 Parent(i), 왼쪽 자식 Left(i), 오른쪽 자 식 Right(i)는 다음과 같이 간단히 구할 수 있다. Parent(i) return i / 2 Left(i) return 2i Right(i) return  $2i + 1$  힙 정렬 알고리즘 힙 정렬 알고리즘은 입력 배열 A[1...n] (n = length[A])를 최대 힙으로 만들면서 시작한다. 최 대 원소가 루트 A[1] 에 저장되어 있으므로 이것을 A[n]과 교환하면 정확히 마지막 자리에 넣을 수 있다. 이제 힙에서 노드 n을 '제거'하면 A[1...(n – 1)]을 최대 힙으로 만드는 것은 그리 어렵지

않다. 루트의 자식들은 최대힙으로 남아 있지만 새로운 루트는 최대 힙의 특성을 어길 수 있다 . 따 라서 최대 힙의 특성을 다시 지키도록하는 Max-Heapify(A, 1) 호출한다. 힙 정렬 알고리즘은 이 과정을 힙 크기가 n – 1 일 때부터 2로 줄어들 때까지 반복한다.

#### **의사 코드**

```
Max-Heapify(A, I)
l <- Left(i)
r <- Right(i)
if | \leq heap-size[A] and A[I] > A[i]
       then largest <- l
       else largest <- i
if r <= heap-size[A] and A[r] > A[largest]
       then largest <- r
if largest != \vertthen A[i] <-> A[largest] ※ 교환
            Max-Heapify(A, largest)
Build-Max-Heap(A)
heap-size[A] <- length[A]
for i <- length[A] / 2 downto 1
       do Max-Heapify(A, I)
Heapsort(A)
Build-Max-Heap(A)
for i <- length[A] downto 2
       do A[1] <-> A[i] ※ 교환
           heap-size[A] <- heap-size[A] – 1
           Max-Heapify(A, 1)
```
**구현 소스**

```
#include <stdio.h>
#include <stdlib.h>
#include <string.h>
typedef struct Node {
                            // type of strcut Node
  char name[50];
  int number:
} node:
\overline{I}Functions
                                                                         */* preform the heapsort */
void heapsort(node *array, int array_size);
/* siftdown */
void siftdown(int pos, node *array, int array_size);
/* swap the each nodes */void swap_node(node *a, node *b);
/* make random array */void make_RanArray(int max, node *array);
/* make heap array */void make_heap(int array_size, node *array);
int main(void)
\{int i = 0;
                                                    // number of index
       int array_size;
       node *array;
                                                   // index array
       printf("Insert array index numbers\n");
       printf("Insert:");
       scanf("%d", &array_size);
       array = (node * )malloc(array_size * sizeof(node));
       make_RanArray(array_size, array);
       /* print the original array */
       printf("\n\nBefore heap_sort\n");
       printf("Name:");
       for(i = 0; i < \text{array\_size}; i++)
              printf("%s\overline{N}, array[i].name);
       putchar('\n');
       printf("Number:");
       for(i = 0; i < \arctan\frac{1}{2} size; i++)<br>printf("%d", array[i].number);
       putchar('\n');
       heapsort(array, array size);
       /* print the `heapsorted' array */
       /* print the original array */printf("\n\nAfter sort\n");
       printf("Name:");
       for(i = 0; i < array_size; i++)
              printf("%s", array[i].name);
       putchar('\n');
       printf("Number:");
       for(i = 0; i < array_size; i++)printf("%d", array[i].number);
       putchar('\n');
```

```
return 0; 
} 
/* 전체적인 정렬부분. */
/* 힙 정렬 이용시, 이 함수만 호출하면 된다. */
void heapsort(node *array, int array_size) 
{ 
       int i = 0;
       node tmp; 
       make_heap(array_size, array); 
       for(i = \text{array\_size - 1}; i > 0; i -) {
               tmp = array[0];array[0] = array[i];array[i] = tmp;siftdown(0, array, i); 
       } 
} 
/* 실질적인 정렬 부분 */
/* 노드의 크리를 비교하여 힙 정렬 알고리즘을 이용하여 정렬한다 */
void siftdown(int pos, node *array, int array_size) 
{ 
       int parent = 0;
       int largechild = 0;
       int tmp = 0:
       int left = 0;
       int right = 0;
         parent = pos; 
       for(;;) { 
               left = 2 * parent + 1;right = left + 1;
               if(left >= array_size) 
                       return; 
               else if(right >= array_size) 
                       largechild = left;else if(strcmp(array[left].name, array[right].name) > 0) 
                       largechild = left;else 
                       largechild = right;if(strcmp(array[parent].name, array[largechild].name) >0) 
                       return; 
               swap_node(&array[parent], &array[largechild]); 
               parent = largechild;} 
} 
/* swap 함수 */
void swap_node(node *a, node *b) 
{ 
       node tmp; 
       strcpy(tmp.name, b->name); 
       tmp.number = b->number; 
       strcpy(b->name, a->name); 
       b->number = a->number;
       strcpy(a->name, tmp.name); 
       a->number = tmp.number; 
}
```

```
/* 중복되지 않는 Max 개의 랜덤 배열 만들기 */
void make_RanArray(int max, node *array) 
{ 
       int i, tmp_number; 
       char char_tmp; 
       chartmp = 'a';for(i = 0; i < max; i++) {
               array[i].number = i;if(i != 0)strcpy(array[i].name, array[i - 1].name); 
               array[i].name[i] = char_tmp + i;array[i].name[i + 1] = '\0';
       } 
       tmp_number = max; 
       for(i = 0; i < tmp_number; i +)
               swap_node(&array[rand() % (max - 1)], &array[--tmp_number]); 
       for(i = 0; i < max; i++)array[i].number = i;} 
/* 힙 자료구조를 만 든다. */
void make_heap(int array_size, node *array) 
{ 
       int i; 
       for(i = \text{array\_size} / 2; i >= 0; i-jsiftdown(i, array, array_size); 
}
```
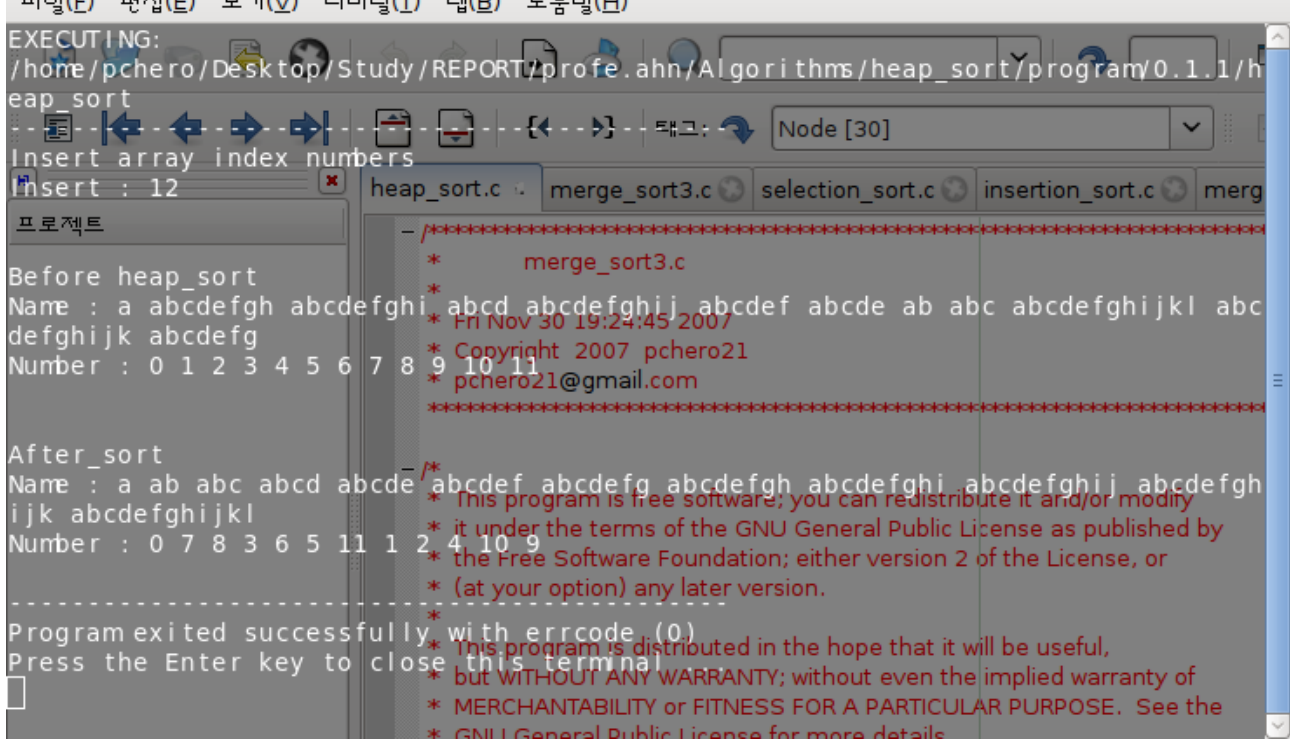

## **7. 기수정렬**

## **알고리즘 설명 [http://www.cse.iitk.ac.in/users/dsrkg/cs210/applets/sortingII/radixSort/radix](http://www.cse.iitk.ac.in/users/dsrkg/cs210/applets/sortingII/radixSort/radixSort.html) [Sort.html](http://www.cse.iitk.ac.in/users/dsrkg/cs210/applets/sortingII/radixSort/radixSort.html)**

#### **개념**

 기수 정렬(radix sort)은 컴퓨터 박물관에서나 볼 수 있는 카드 정렬 기계에서 사용하는 알고리 즘이다. 카드는 80열로 구성되고, 각 열에는 자리 12개가 있어 그 중 한 군데에 구멍을 찍을 수 있 다. 정렬기는 기계적으로 "프로그램되어 있어서" 각 카드에서 열을 살펴 보고, 어떤 자리에 구멍 이 뚫렸는지에 따라서 12개의 통 중 하나로 카드를 분배한다. 그리고 나서 작업자는 첫째 구멍이 뚫린 카드들이 둘째 구멍이 뚫린 카드들 위에 오고 하는 식으로 카드를 통별로 모을 수 있다. 기수 정렬(radix sort)은 숫자(digit)별로 나누어서 정렬을 하는데, 최소 유효 숫자(least significant)에서 최대 유효 숫자 (most significant)로 한 번에 한 숫자씩 정렬한다 . 예를 들어, 기수가 10인 숫자들{15, 12, 49, 16, 36, 40}을 기수 정렬을 사용해서 정렬할 때 , 최소 유효 숫 자(1의 자리)에 대해 정렬하면 {40, 12, 15, 16, 36, 49}가 되고, 최대 유효 숫자 (10의 자리)에 대해 정렬하면 {12, 15, 16, 36, 40, 49}가 된다.

 각 위치의 숫자값들을 정렬할 때 기수 정렬이 안정적이라는 점은 매우 중요하다. 왜냐하면 일단 적은 유효 위치의 숫자값에 따라 정렬되면 , 그 정렬된 위치는 최대 유효 숫자값에 따른 정렬에서 바꾸지 않아도 된다면 바뀌지 않기 때문이다. 안정성은 제쳐 두고, 선형 시간에 실행되고 어떤 기 수에 대해서도 가장 큰 정수를 알 수 있으므로 기수 정렬은 카운팅 정렬을 사용하다.

#### **의사 코드**

radixsort(A, d) **for** I <- 1 **to** d **do** i번째 자리에 대한 안정된 정렬을 사용하여 배열 A를 정렬한다.(카운팅 정렬)

## **구현 소스**

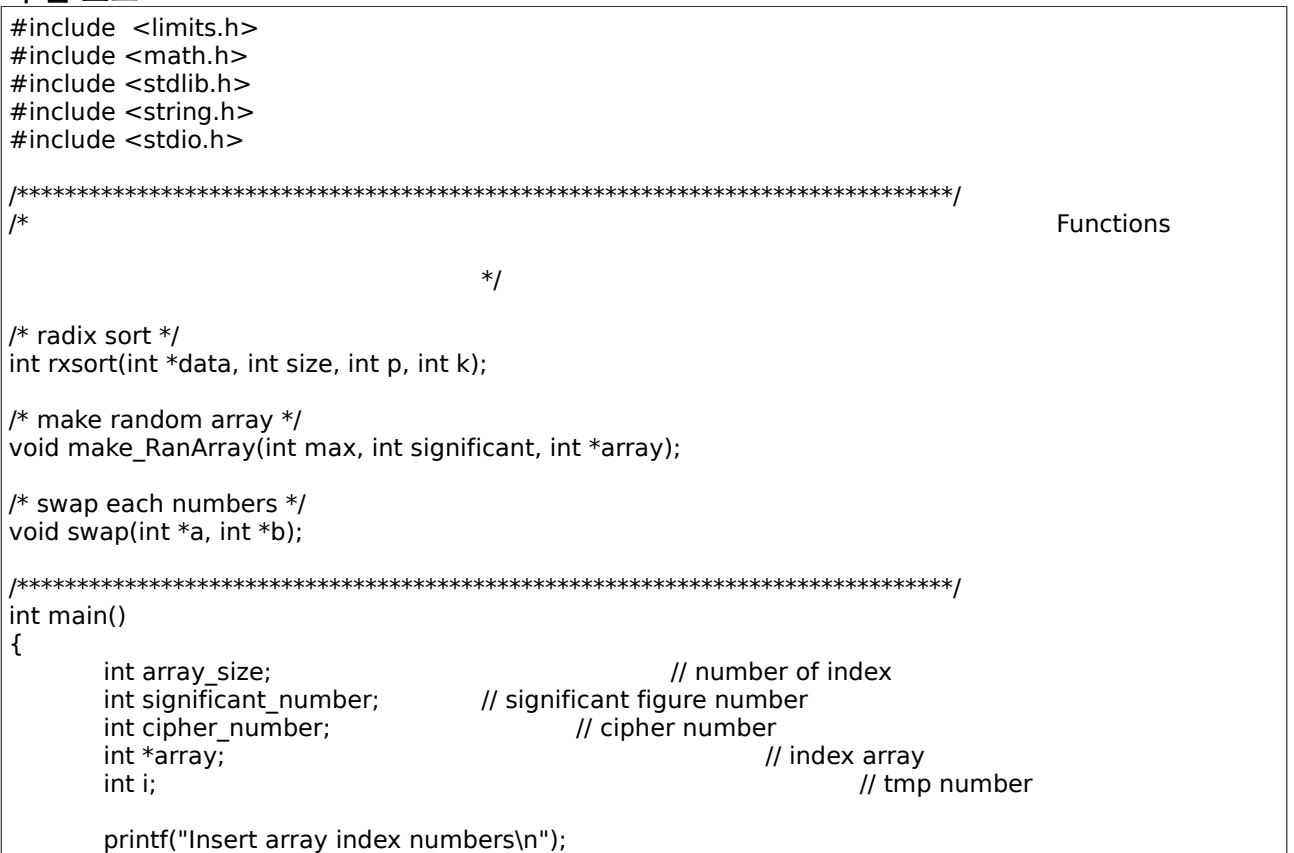

```
printf("Insert : "); 
        scanf("%d", &array_size); 
        printf("\n\nInsert cipher numbers\n");
        printf("Insert : "); 
        scanf("%d", &cipher_number);
        printf("\n\nInsert significant figure numbers\n");
        printf("Insert : "); 
        scanf("%d", &significant_number); 
        array = (int * )malloc(array_size * sizeof(int));
        make_RanArray(array_size, cipher_number, array); 
        printf("\n\nBefore radix_sort\n");
        printf("array : "); 
        for(i = 0; i < \text{array} size; i + +1)
                 printf("%d\bar{t}", array[i]);
        putchar('\n'); 
        if(rxsort(array, array_size, significant_number, 10) < 0)
                 return -1; 
        printf("\n\nAfter radix_sort\n");
        for(i = 0; i < \text{array\_size}; i + +1)
                 printf("%d\t", array[i]);
        putchar('\n'); 
        return 0; 
} 
int rxsort(int *data, int size, int p, int k) 
{ 
        int *counts, *tmp; 
        int index, pval, i, j, n; 
        /* memory allocate for counts */ 
        if((counts = (int *) \text{malloc}(k * sizeof(int))) == NULL)return -1; 
        /* memory allocate for sort things */ 
        if((tmp = (int *) \text{malloc}(size * sizeof(int))) == NULL)return -1; 
        /* sort from minimum position to maximum position */ 
        for(n = 0; n < p; n++) {
                 /* init counts */ 
                 for(i = 0; i < k; i++)
                         counts[i] = 0;/* calculate location value */ 
                 pval = (int)pow((double)k, (double)n); 
                 /* counting each number hit */ 
                 for(i = 0; i < size; i + +1) {
                         index = (int)(data[j] / pval) % k;counts[index] = counts[index] + 1;} 
                 /* each count setting for reflection the fore count */ 
                 for(i = 1; i < k; i++)
                          counts[i] = counts[i] + counts[i - 1];/* determine location each item using by counts */ 
                 for(j = size - 1; j \ge 0; j \rightarrow) {
                          index = (int)(data[j] / pval) % k;
                         tmp[counts[index] - 1] = data[j];
```

```
counts[index] = counts[index] - 1;} 
                /* ready to get the sorted data */memcpy(data, tmp, size * sizeof(int)); 
        } 
        /* sorting memory release */ 
        free(counts); 
        free(tmp); 
        return 0; 
} 
void make_RanArray(int max, int significant, int *array) 
{ 
       int i, tmp_number; 
        for(i = 0; i < max; i++) { 
                array[i] = (rand() % ((int)(pow(10, significant) - 1))); 
                if(array[i] < (int)(pow(10, significant - 1)))i--; 
        } 
        tmp_number = max;for(i = 0; i < tmp_number; i++1)
                swap(&array[rand() % (max - 1)], &array[--tmp_number]); 
} 
void swap(int *a, int *b) 
{ 
       int tmp; 
        tmp = *b;*b = *a;a = \text{tmp};}
```

```
실행 화면
```
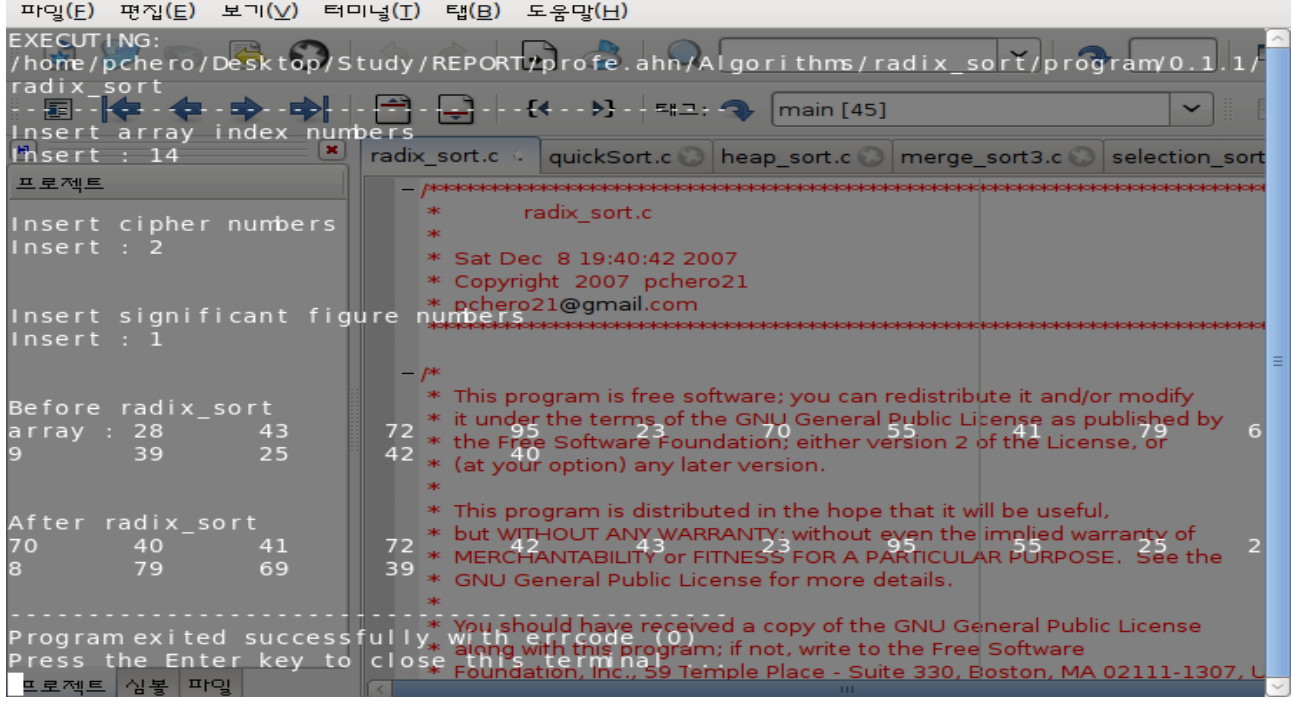

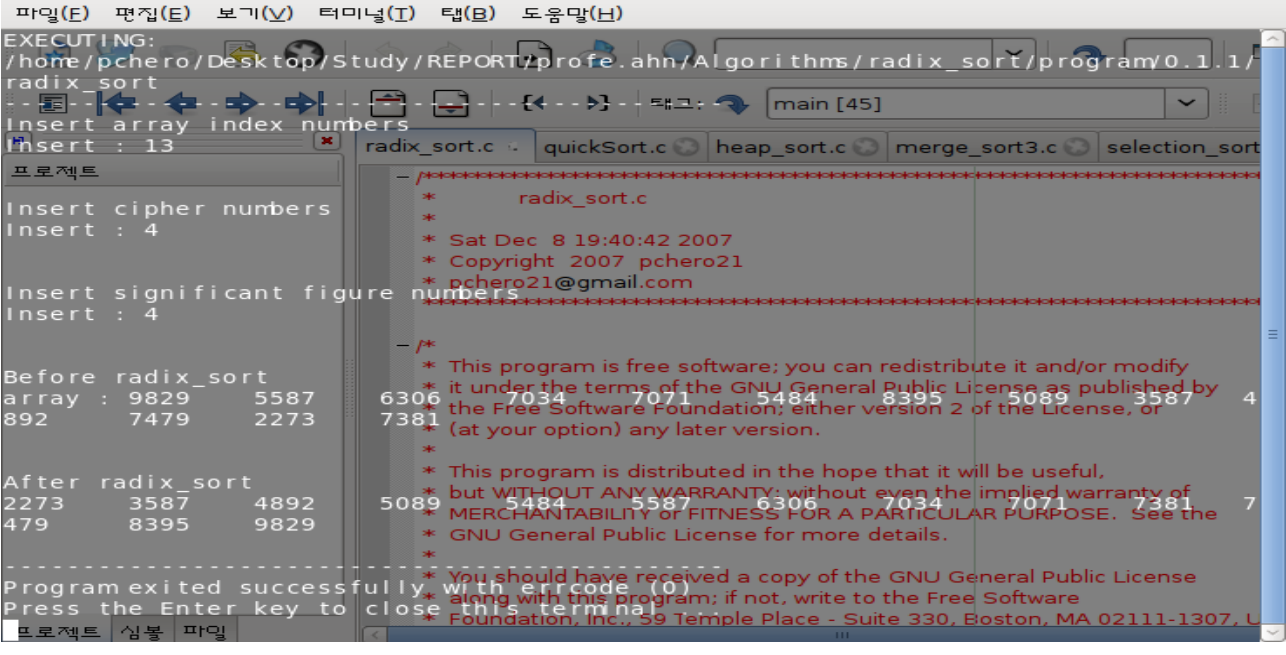

# **8. REFERENCE**

**\* Introduction to Algorithms / Thomas H. Cormen 외 3 / The MIT Press**

**\* C로 구현한 알고리즘 / 카일 루든 / O'Reilly**

**\* Foundation of Algorithms usig C++ Pseudocode / Richard Neapolitan 외 1 / jones and Bartlett**

**\*<http://happycodings.com/>**

**\*<http://www.cse.iitk.ac.in/users/dsrkg/cs210/applets/sortingII/> 자바를 이용하여 알고리즘을 알기 쉽게 표현해 놓은 곳 (설명 모두들 이곳에서 펐습니다 .)**